## **DCM software release information**

The [DCM software](https://data.csiro.au/dap/landingpage?pid=csiro:9448) is a *Microsoft Windows™*-based application for 3D microstructure characterization, modelling and visualization. A tutorial introduction is available at [http://dx.doi.org/10.1063/1.4937523.](http://dx.doi.org/10.1063/1.4937523) It includes the following functionalities:

- Generate digital 3D representation of material compositional phases in a sample using the dataconstrained modelling (DCM) methodology and X-ray CT data, even for the cases that there are partial volumes of multiple compositions in the same image voxel;
- Visual presentation of 3D volumetric data. The visualization is compatible with various display devices, including stereo 3D monitors;
- Exporting 3D data in various formats, including the web-friendly XHTML/X3D format for interactive 3D online visualization;
- Functionality of the software can be extended by adding plug-in modules to perform virtually unlimited 3D modelling. A set of  $C_{++}$  programming API is included for user convenience.

The [DcmLite](http://research.csiro.au/static/dcm/Software/dcm_download.php?file=DcmLite-setup.exe) software can be downloaded for evaluation. Other variations of the *DCM software* include: *DcmEdu*, and *DcmPro*. *DcmLite* is intended for demonstration of concept and is featurelimited. It is a 32-bit desktop application and free for non-commercial purposes. The fully featured versions *DcmEdu* and *DcmPro* are 64-bit applications which can handle large data sets and can use *Microsoft* CPU clusters to speed-up data processing tasks. The fully featured versions require an account registration (by clicking the registration link when the DCM software is started) or a hardware USB key by CSIRO. Please feel free to contact us if you would be interested in acquiring a DCM software user licence, R&D collaboration, commercial exploitation, or knowing more about DCM. The DCM website is at [http://research.csiro.au/dcm.](http://research.csiro.au/dcm) The CSIRO DCM development team can be reached by email at  $d$ cm@csiro.au. General enquiries about CSIRO should be directed to [enquiries@csiro.au.](mailto:enquiries@csiro.au)

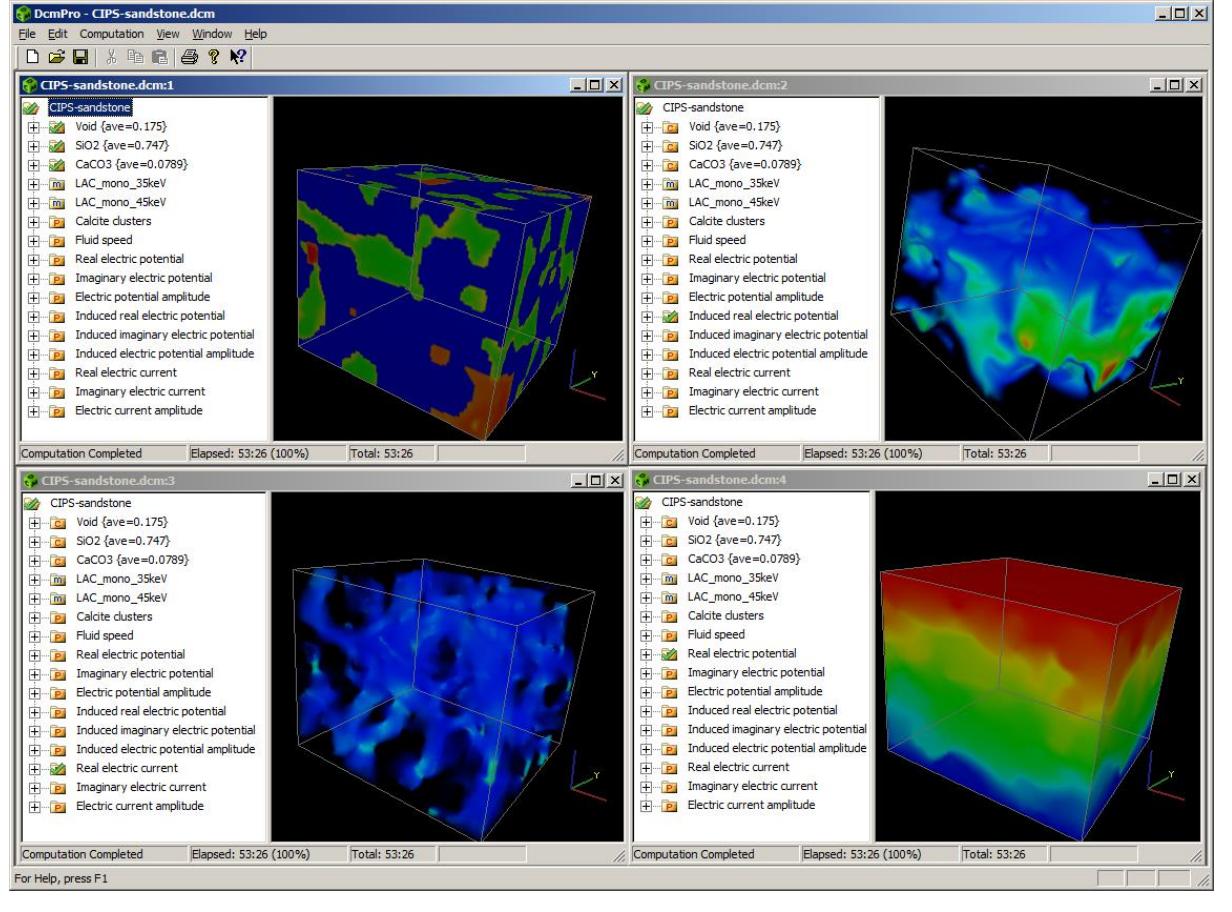

A typical DCM software user interface looks like the following:

General information about DCM is available on the DCM homepage at [http://research.csiro.au/dcm.](http://research.csiro.au/dcm) The latest release of the *DCM software* binary executables is available at [https://data.csiro.au/dap/landingpage?pid=csiro:9448.](https://data.csiro.au/dap/landingpage?pid=csiro:9448) Selections of DCM plug-ins and datasets are published on the CSIRO Data-Access-Portal at <https://data.csiro.au/dap/search?q=dcm> or [https://data.csiro.au.](https://data.csiro.au/)

The version 2.6.2 build 2660 release include the following files

- DcmLite-setup-2.6.2.2660.exe: The installation file for the DcmLite version.
- DcmEdu-setup-2.6.2.2660.exe: The installation file for the DcmEdu version.
- DcmPro-setup-2.6.2.2660.exe: The installation file for the DcmPro version.

The release also includes a number of data files in the DEMO directory. It contains a number of DCM files which can be opened with any version of the latest DCM software release. It also contains a number of data directories. These are for the purpose of assisting new users to get started. They include:

- CIPS-sandstone.dcm demonstrates basic DCM features with a CIPS sandstone sample. The microscopic distributions of pores, quartz and calcite are derived from the CT data in the *Sandstone-CT-35keV* and *Sandstone-CT-45keV* data directories. Some plug-in features may require additional plug-ins which are available a[t https://data.csiro.au,](https://data.csiro.au/) search for keyword "dcm".
- Carbonate.dcm demonstrates basic DCM features with a carbonate sample. The microscopic distributions of pores, calcite and dolomite are derived from the CT data in the *Carbonate-CT-28keV* and *Carbonate-CT-38keV* data directories. Some plug-in features may require additional plug-ins which are available at [https://data.csiro.au,](https://data.csiro.au/) search for keyword "dcm".
- Mixture.dcm and the associated sample source code constitute a demonstration of the plug-in feature for simulation of a hypothetic oil and water mixture.
- MyPlugin.dcm and the associated source code demonstrate the basic structure of a DCM plug-in program
- WallPaper.dcm and the associated source code are additional demonstrations the plug-in feature.
- Sandstone-CT-35keV: A directory containing the CIPS sandstone X-ray CT slices at beam energy 35keV in TIF format. The value of an image pixel is its CT-reconstructed imaginary refractive index  $\beta$ . Each voxel represents a physical volume of 5.92×5.92×5.92  $\mu$ m<sup>3</sup>.
- Sandstone-CT-45keV: A directory containing the CIPS sandstone X-ray CT slices at beam energy 45keV in TIF format. The value of an image pixels represents its CT-reconstructed imaginary refractive index  $\beta$ . Each voxel represents a physical volume of 5.92×5.92×5.92  $\mu$ m<sup>3</sup>.
- Carbonate-CT-28keV: A directory containing the carbonate X-ray CT slices at beam energy 28keV in TIF format. The value of an image pixel is its CT-reconstructed imaginary refractive index  $\beta$ . Each voxel represents a physical volume of 1.85×1.85×1.85  $\mu$ m<sup>3</sup>.
- Carbonate-CT-38keV: A directory containing the carbonate X-ray CT slices at beam energy 38keV in TIF format. The value of an image pixel is its CT-reconstructed imaginary refractive index  $\beta$ . Each voxel represents a physical volume of 1.85×1.85×1.85  $\mu$ m<sup>3</sup>.